# TP d'initiation à LAT<sub>EX</sub>

#### Nicolas Delestre

#### 11 septembre 2023

## Table des matières

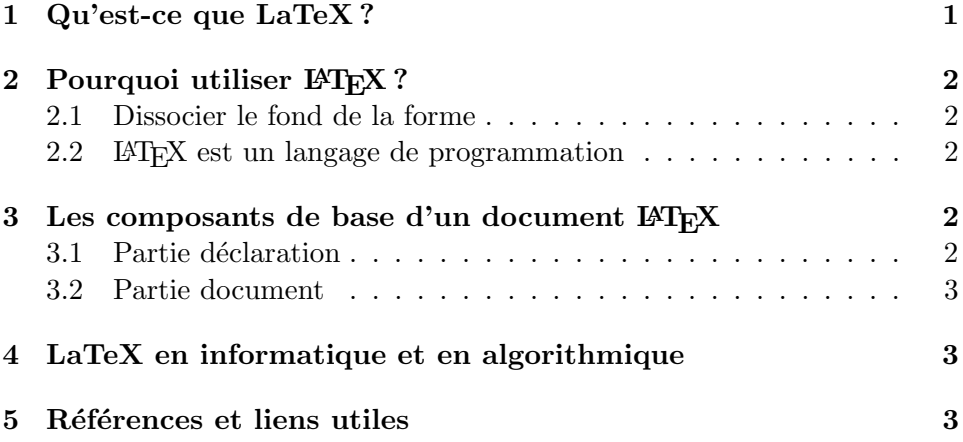

## 1 Qu'est-ce que LaTeX ?

LATEX est un langage de description de document. Il est issu du langage T<sub>EX</sub>, un langage crée par Donald Knuth en 1977. L<sup>A</sup>T<sub>E</sub>X est particulièrement bien adapté à la création de document mathématique, mais il est aussi très adapté à la création de document scientifique au sens large (chimie, physique, informatique comme on va le voir). On peut enfin l'utiliser pour la création de document spécifique comme par exemple pour la musique.

Comme tout langage de programmation informatique, LATEX a les caractéristiques suivantes :

- $\sim$  C'est un langage, avec donc une syntaxe particulière et des instructions à connaître (c'est la partie la plus difficile de ce langage). Il y a deux types d'instruction :
	- les commandes (començant par le caractère «  $\backslash \gg$ ),

— les environnements utilisant les instructions begin et end.

— Il se compile, à l'aide du compilateur *latex* pour obtenir un fichier de type dvi. Ce dernier se compile aussi pour obtenir soit un fichier PostScript (dvips) ou un fichier pdf (dvipdf). On peut directement obtenir un pdf avec pdflatex.

Bien entendu les environnements de programmation LATEX facilitent l'utilisation de cette chaˆıne de compilations. Les environnements les plus connus sont :

- Emacs avec auctex (multi-plateforme, open-source),
- Kile (sous KDE, open-source),
- WinEdt (sous Windows, shareware).

## 2 Pourquoi utiliser LAT<sub>EX</sub>?

Pourquoi utiliser LATEX et pas des logiciels de traitement de texte tels que OpenOffice.org ou Word ? Principalement pour deux raisons : la distinction entre le fond et la forme et le fait que c'est un langage de programmation.

#### 2.1 Dissocier le fond de la forme

Lorsque l'on écrit un document avec LAT<sub>EX</sub> on ne se préoccupe pas de la forme du document, c'est le compilateur qui s'en charge, on ne se focalise que sur le fond. Cela permet :

- de ne pas perdre de temps ;
- d'être sûr qu'à la fin, le document soit homogène;
- $-$  de permettre un travail collaboratif, plusieurs personnes peuvent rédiger un morceau du document (voir la commande input) ;
- de ne pas se poser des questions sur la plupart des règles de typographie à respecter en fonction de la langue (voir http://grammaire. cordial-enligne.fr/typographie/TTM\_0.htm pour les règles de typographie du français).

#### 2.2 ETEX est un langage de programmation

Comme tout bon langage de programmation :

 $-$  on peut ajouter de nouvelles fonctionnalités (de calcul, de création automatique de partie de document, etc.), grâce aux commandes \newcommand et \newenvironment;

— on peut inclure des bibliothèques (nommées package avec l'extention  $sty$ ) permettant d'adapter LAT<sub>EX</sub> aux particularités de chaque domaine.

#### 3 Les composants de base d'un document LAT<sub>EX</sub>

Un document LAT<sub>E</sub>X est composé de principalement deux parties.

#### 3.1 Partie déclaration

C'est ici que l'on va dire quel type de document on veut rédiger (livre, rapport, transparents, etc.), dans quelle langue, et dire quelles bibliothèques on utilise. De manière optionnelle, on va pouvoir indiquer qui est l'auteur du document et quel est son titre (commandes \title, \author, \maketitle).

#### 3.2 Partie document

C'est ici que l'on va mettre le texte de notre document, au sein de l'environnement document. Ce texte va contenir :

- des chapitres (si le document est un livre), commande :  $\change$ chapter;
- des sections, sous-sections, commandes : \section, \subsection, \subsubsection ;
- des paragraphes : un paragraphe sous LATEX est un ensemble de lignes séparé du paragraphe suivant par au moins une ligne vide;
- $-$  des énumérations, voir les environnements : itemize, enumerate, etc. ;
- des tableaux, voir les environnements : array, tabular, tabularx, etc. ;
- des graphiques, voir le paquetage graphicx ;
- $-\text{ des équations mathématiques, voir le mode mathématique.}$

### 4 LaTeX en informatique et en algorithmique

Au département ASI vous allez être ammené à :

- $-$  rédiger des rapports;
- faire des transparents.

Nous vous conseillons  $<sup>1</sup>$  d'utiliser LaTeX pour les créer. Dans les différen-</sup> tes EC d'informatique cela va vous permettre d'inclure facilement du code

<sup>1.</sup> Dans le cadre du cours <sup>≪</sup> algorithmique et base de la programmation <sup>≫</sup>, cela devient obligatoire

ou de r´ediger des algorithmes. Pour ce faire, nous vous conseillons d'utiliser les deux paquetages suivants :

- listings, que l'on trouve sur http://www.atscire.de/index.php? nav=products/listings
- $-$  algorithme, que nous avons développé et qui se trouve sur le site moodle de l'EC.

## 5 Références et liens utiles

- 1. The LaTeX companion, Gorssens, Mittelbach, Samarin, Addison-Wesley, ISBN 0-201-54199-8
- 2. The LaTeX Navigator : http://tex.loria.fr/index.html, on y trouve entre autres une FAQ très complète en français.